# **Brevet (Certificat) Informatique et Internet**

Mohamed Tajine (Septembre 2009)

## Les TICE à tous les niveaux

•B2i - niveau 1 : école au plus tard en 6ème, 5ème

•B2i - niveau 2 : Collège au plus tard en seconde

•B2i - niveau 3 (en expérimentation) : Lycée

•C2niveau 1 : Licence

•C2-niveau 2 : Master

Tout au long de sa scolarité, école-collège-lycée,

l'élève est amené à réaliser des activités faisant appel à des connaissances et des compétences dans le domaine informatique.

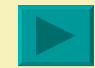

Les usages des TICE se développent dans toutes les disciplines au-delà des objectifs disciplinaires, en vue de :

- permettre aux élèves de se familiariser avec ces technologies sans pour autant devenir technicien
- former de futurs citoyens conscients des enjeux autour de ces technologies
- apprendre aux jeunes à maîtriser les relations à autrui induites par ces technologies
- disposer d'outils complémentaires pour la réussite scolaire

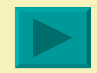

- s'adresse à tous les élèves
- formalise des compétences et savoir-faire attendus des élèves dans l'usage des TIC
- valorise des pratiques pédagogiques intégrant les TIC
- $\geq$  favorise une maîtrise des TIC

 permet de devenir des citoyens avertis et responsables dans la société de l'information et de la communication qui se développe.

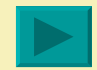

**≻ Un premier niveau à l'école…** Le B2i niveau 1 a pour objectifs de familiariser les élèves à l'usage de l'outil informatique et de favoriser l'acquisition de certaines compétences à l'issue de l'école primaire.

*Le collège a pour mission de délivrer le B2i niveau 1 aux élèves qui ne le détiennent pas encore.*

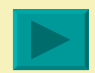

 Les domaines de compétences du B2i niveau 1 :

Maîtriser les premières bases de la technologie informatique

Adopter une attitude citoyenne face aux informations véhiculées par les outils informatiques

Produire, créer, modifier et exploiter un document à l'aide d'un logiciel de traitement de texte

Chercher, se documenter au moyen d'un produit multimédia

Communiquer au moyen d'une messagerie électronique

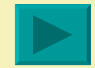

 Un deuxième niveau au collège … Le B2i niveau 2 définit une ensemble de compétences que chaque élève doit maîtriser à l'issue de sa scolarité au collège afin de mieux appréhender ses études futures.

*Au lycée, les élèves n'ayant pas encore acquis le B2i niveau 2 ont la possibilité de le faire valider en seconde.*

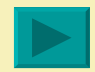

# L'attestation du B2i

La vérification des items de compétences B2i se fait tout au long de la scolarité

**E** dans toutes les disciplines

**En continu, un document de suivi et d'auto**évaluation, la feuille de position, permet de suivre la progression

*Quand tous les domaines de compétence d'un niveau donné sont validés une attestation délivrée dans les écoles, les établissements publics et privés sous contrat.*

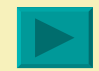

# Quand ?

- pendant toute séance d'enseignement permettant à l'élève d'utiliser les TIC
- dans des conditions variées
- pas de séance spécifique
- pas de discipline majeure
- pas tous les élèves en même temps
- pas toutes les compétences à la fois

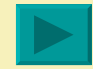

# Comment ?

- l'élève demande la validation d'un item quand il se sent prêt
- chaque enseignant fait acquérir et/ou vérifie au travers de ses activités un ou plusieurs items…

À l'école,

- validation par le professeur après au moins 2 vérifications
- attestation délivrée par le conseil de cycle
- Au collège ou au lycée,
	- vérifications par n<sup>1</sup> professeurs différents avant validation…
	- attestation délivrée par le chef d'établissement sur proposition de l'équipe pédagogique

1n pouvant varier de 2 à 5 suivant la politique de l'établissement

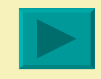

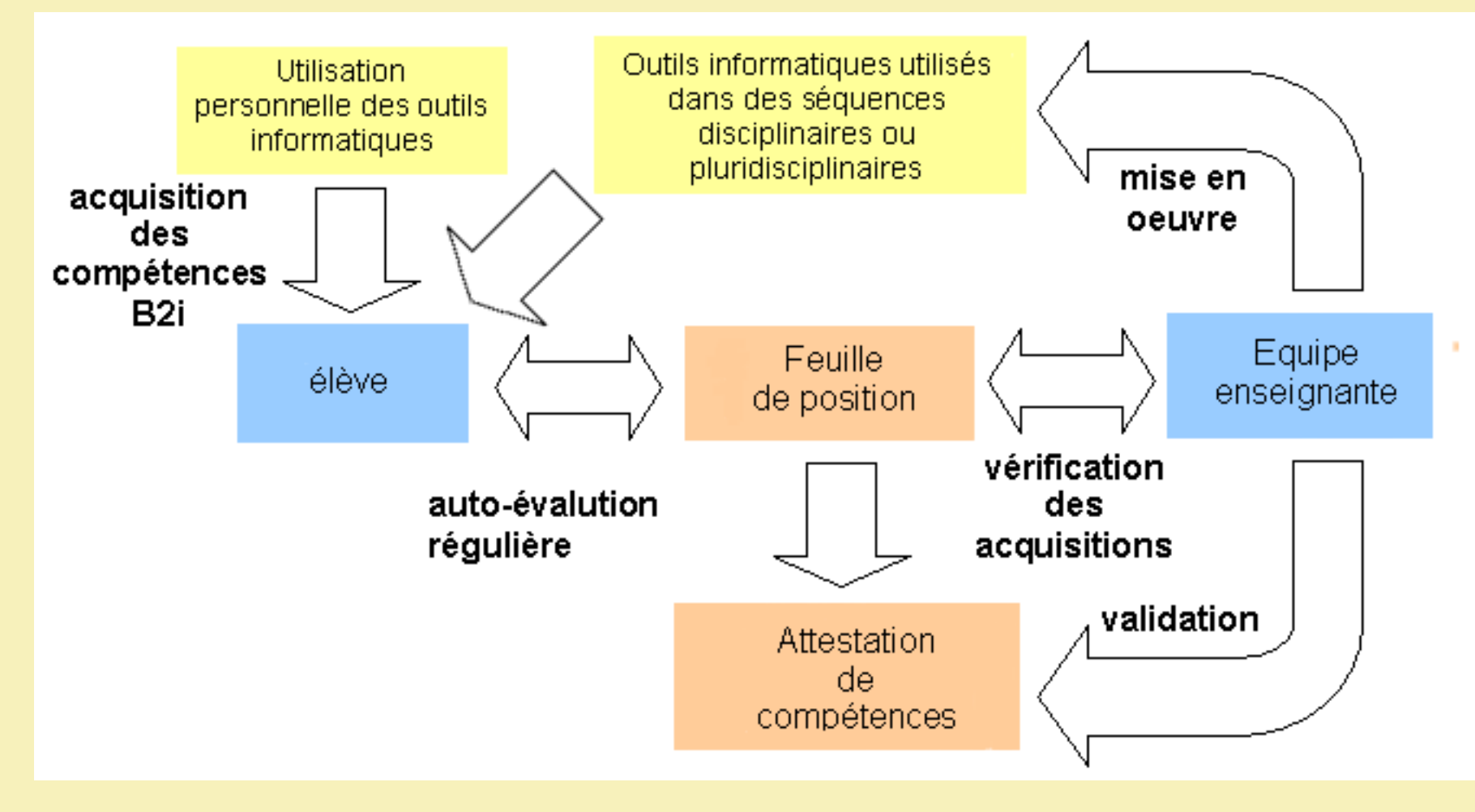

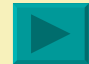

# Un travail en équipe est nécessaire

- $\triangleright$  harmonisation du vocabulaire informatique
- appropriation des compétences B2i
- réflexion sur la pratique pédagogique au sein d'une même matière en fonction des programmes
- implication des disciplines dans l'acquisition et la validation du B2i
- répartition des tâches et activités pédagogiques
- réalisation d'un calendrier pour aboutir à la validation des items

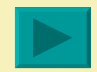

# La mise en œuvre du B2i Etape 0

Chaque enseignant doit :

prendre connaissance des compétences attendues,

 identifier celles qui peuvent être acquises et/ou validées compte tenu des programmes de sa discipline dans les activités intégrant l'outil informatique

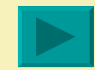

# La mise en œuvre du B2i Etape 1

L'équipe pédagogique se concerte pour :

 réfléchir sur une répartition des items de compétence à faire acquérir ou valider par discipline et par niveau

 établir un tableau détaillé de la répartition des tâches discipline par discipline en distinguant les disciplines d'enseignement qui utilisent les TIC et peuvent vérifier les items de la technologie qui forme à l'apprentissage de ces outils !

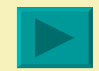

# La mise en œuvre du B2i Etape 2

L'équipe pédagogique doit s'engager sur :

les prévisions pédagogiques indispensables

la redondance nécessaire en listant des activités pédagogiques

la définition des modalités de validation : nombre minimum de vérifications…

 la gestion sur la durée en réalisant un calendrier pour aboutir à la validation de tous les items

l'organisation pratique

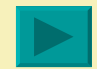

## B2i - niveau 2

•Organiser des traitements numériques à l'aide d'un tableur

•Produire, créer et exploiter un document

•S'informer et se documenter

•Organiser des informations

•Communiquer au moyen d'une messagerie électronique

### **B2i - niveau 3 (en expérimentation)**

Le niveau 3 s'appuie sur les programmes d'enseignement des disciplines et sur les pratiques pédagogiques interdisciplinaires.

Structurer l'environnement de travail

Consulter / Acquérir

Transformer / Réutiliser

Restituer / Produire

Communiquer / Échanger

### C<sub>2</sub>i - niveau 1

#### Pour en savoir plus :

http://c2i.education.fr/

- $\geq$  Contrairement au B2i, le constat de la maîtrise des compétences se fera à travers une épreuve de validation dont les modalités seront choisies par les universités, dans le respect du cahier des charges national.
- Les modalités d'acquisition des compétences du C2i par les étudiants sont laissées à l'initiative des universités.

### C2i - niveau 1 (suite)

#### **A- Référentiel général et transversal**

- **` Tenir compte du caractère évolutif des TIC**
- **Intégrer la dimension éthique et le respect de la déontologie**

#### **B- Référentiel spécifique et instrumental**

- **S'approprier son environnement de travail**
- **Rechercher l 'information**
- **Sauvegarder, sécuriser, archiver ses données en local et en réseau**
- **Réaliser des documents destinés à être imprimés**
- **Réaliser la présentation de ses travaux et en ligne**
- **Echanger et communiquer à distance**
- **Mener des projets en travail collaboratif à distance**

### C2i - niveau 2

Pour l'enseignement, ce niveau 2 s'appelle C2i-enseignant

En expérimentation de décembre 2004 à juin 2005

Compétences à valider, certification possible ultérieurement

**Généralisation en 2005 - 2006** 

"Certification commencée à la rentrée 2006

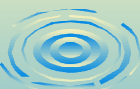

#### C2i – enseignant (suite)

**A. Compétence générales liées à l 'exercice du métier**

- **Maîtrise de l 'environnement numérique professionnel**
- **Développement des compétences pour la formation tout au long de la vie**
- **Responsabilité professionnelle dans le cadre du système éducatif**
- **B. Compétences nécessaires à l 'intégration des TICE dans la pratique**
	- **` Travail en réseau avec l 'utilisation des outils de travail collaboratif**
	- **Conception et préparation de contenus d 'enseignement et de situations d 'apprentissage**
	- **Mise en œuvre pédagogique en présentiel et à distance**
	- **Compétences d 'évaluation**

#### **https://dpt-info.u-strasbg.fr/~tajine/Formation-F-SVT.htm**